**1 3D**

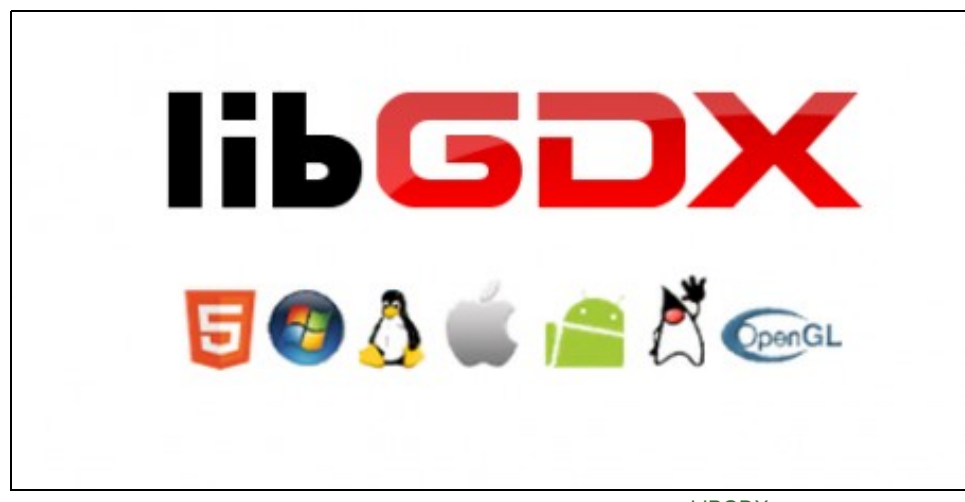

**[LIBGDX](http://libgdx.badlogicgames.com/)** 

## **1.1 Sumario**

- [1](#page-0-0) **[Licenza do curso](#page-0-0)**
- [2](#page-1-0) **[UNIDADE 0: Coñecementos de partida, observacións sobre o material e explicación inicial](#page-1-0)**
- [3](#page-1-1) **[UNIDADE 1: Instalación JDK, Eclipse, Android SDK e framework LibGDX.](#page-1-1)**
- [4](#page-2-0) **[UNIDADE 2: Desenvolvemento de xogos 2D.](#page-2-0)**
- [5](#page-2-1) **[UNIDADE 3: Desenvolvemento de xogos 2D. AVANZADO.](#page-2-1)**
- [6](#page-2-2) **[UNIDADE 4: Desenvolvemento de xogos 3D.](#page-2-2)**
- [7](#page-3-0) **[UNIDADE 5: Desenvolvemento de xogos 3D Avanzado.](#page-3-0)**
- [8](#page-3-1) **[ANEXO I: Clases útiles.](#page-3-1)**
- [9](#page-3-2) **[ANEXO II: Temas non explicados.](#page-3-2)**
- [10](#page-3-3) **[ANEXO IV: Artigos interesantes.](#page-3-3)**

#### <span id="page-0-0"></span>**1.2 Licenza do curso**

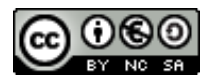

Este manual de **Curso Platega: Desenvolvemento de xogos 2D/3D Multiplataforma (Windows, Linux, Max OS X, Android (+2.2),...)** é creado e editado por [Ángel D. Fernández González](https://manuais.iessanclemente.net/index.php/Usuario:Angelfg) baixo a licenza [Creative Commons 3.0:](http://creativecommons.org/licenses/by-nc-sa/3.0/es/)

- ◊ Copiar, distribuír e comunicar publicamente a obra, sempre mencionando ós autores.
- ◊ Uso non comercial.
- ◊ Compartir as modificacións baixo a mesma licenza.

Para calquera outro tipo de uso non contemplado na licenza anterior consulte ó autor: [Ángel D. Fernández González.](https://manuais.iessanclemente.net/index.php/Usuario:Angelfg)

**Neste curso non só imos aprender a manexar o framework LIBGDX, tamén imos aprender un modo de desenrolar xogos.**

Dado que o tema é moi extenso, trátase de abrir un abano das posibilidades que nos ofrece o uso do framework Libgdx.

O seu seguimento será realizado a través da plataforma [PLATEGA](http://www.edu.xunta.es/platega/login/index.php) da [Consellería de Cultura, Educación e Ordenación Universitaria](http://www.edu.xunta.es) da [Xunta de](http://www.xunta.es) [Galicia](http://www.xunta.es).

Cada unha das partes do curso comeza indicando os obxectivos que persegue, así como, o escenario necesario para levalo a cabo.

Os gráficos utilizados e a música foron obtidos de:

#### **Gráficos:**

- <http://opengameart.org/content/alienspritesheet>
- <http://opengameart.org/content/basic-2d-car-collection>
- <http://opengameart.org/content/consolidated-hard-vacuum-terrain-tilesets>

Gráficos: "Hard Vacuum" art by Daniel Cook (Lostgarden.com)

#### **Música:**

- <http://dig.ccmixter.org/files/grapes/16626>
- <http://www.sonidosmp3gratis.com/download.php?sonido=claxon%20de%20coche>

## <span id="page-1-0"></span>**1.3 UNIDADE 0: Coñecementos de partida, observacións sobre o material e explicación inicial**

- [Coñecementos previos necesarios](https://manuais.iessanclemente.net/index.php/LIBGDX_Co%C3%B1ecementos_Previos)
- [LIBGDX: qué é isto ?](https://manuais.iessanclemente.net/index.php/LIGBDX_Explicacion_Framework)
- [Exemplos de xogos](https://manuais.iessanclemente.net/index.php/LIGBDX_Exemplos)
- [Novas do framework LIBGDX](https://manuais.iessanclemente.net/index.php/LIGBDX_Novas)
- [Material vivo](https://manuais.iessanclemente.net/index.php/LIBGDX_Material_vivo)

### <span id="page-1-1"></span>**1.4 UNIDADE 1: Instalación JDK, Eclipse, Android SDK e framework LibGDX.**

- [LibGDX: Obxectivos e escenarios da UNIDADE 1](https://manuais.iessanclemente.net/index.php/LibGDX:_Obxectivos_e_escenarios_da_UNIDADE_1)
- [Punto de só lectura: Introdución a Android: Versións, APIS e SDK](https://manuais.iessanclemente.net/index.php/Introduci%C3%B3n_a_Android:_Versi%C3%B3ns,_APIS_e_SDK)
- $\bullet$  Instalación JDK
	- ♦ [Instalación JDK en Ubuntu](https://manuais.iessanclemente.net/index.php/LIBGDX_Instalaci%C3%B3n_JDK_en_Ubuntu)
	- ♦ [Instalación JDK en Windows](https://manuais.iessanclemente.net/index.php/LIBGDX_Instalaci%C3%B3n_en_Windows)
	- ♦ [Instalación en OS X](https://manuais.iessanclemente.net/index.php/Instalaci%C3%B3n_en_OS_X)
- [Instalación ADT Bundle](https://manuais.iessanclemente.net/index.php/LIBGDX_Instalaci%C3%B3n_ADT_Bundle)
- [Instalación do GWT Plugin](https://manuais.iessanclemente.net/index.php/LIBGDX_Instalaci%C3%B3n_do_GWT_Plugin)
- [Instalación do framework LIBGDX](https://manuais.iessanclemente.net/index.php/LIBGDX_Instalaci%C3%B3n_do_framework_LIBGDX)
- [Execución dos proxectos importados.'Ola mundo'](https://manuais.iessanclemente.net/index.php/LIBGDX_Execuci%C3%B3n_dos_proxectos)
- [Importación dos proxectos a outros computadores](https://manuais.iessanclemente.net/index.php/LIBGDX_Importaci%C3%B3n_dos_proxectos_a_outros_computadores)
- [Creación dun proxecto base](https://manuais.iessanclemente.net/index.php/LIBGDX_Creacion_dun_proxecto_base)
- [Versións do Framework Libgdx.Actualización dos proxectos](https://manuais.iessanclemente.net/index.php/LIBGDX_Actualizaci%C3%B3n_dos_proxectos_a_outra_versi%C3%B3n_do_Framework)
- <span id="page-2-0"></span>• [Obxectivos e escenarios da UNIDADE 2](https://manuais.iessanclemente.net/index.php/LIBGDX_Obxectivos_e_escenarios_da_UNIDADE_2)
- [Fases no desenvolvemento dun xogo](https://manuais.iessanclemente.net/index.php/LIBGDX_Fases_no_desenvolvemento_dun_xogo)
- [Coñecendo a estrutura dos proxectos](https://manuais.iessanclemente.net/index.php/LIBGDX_Co%C3%B1ecendo_a_estrutura_dos_proxectos)
- [Analizando o proxecto común](https://manuais.iessanclemente.net/index.php/LIBGDX_Analizando_o_proxecto_com%C3%BAn)
- [Preparando o 'esqueleto' do noso xogo](https://manuais.iessanclemente.net/index.php/LIBGDX_Preparando_o_esqueleto)
- [A cámara 2D. Cámara ortográfica.](https://manuais.iessanclemente.net/index.php/LIBGDX_A_c%C3%A1mara_2D)
- [Os gráficos.](https://manuais.iessanclemente.net/index.php/LIBGDX_Os_graficos)
- [Movendo os gráficos. A lóxica do noso xogo.](https://manuais.iessanclemente.net/index.php/LIBGDX_Movendo_os_graficos)
- [Modelo Vista Controlador](https://manuais.iessanclemente.net/index.php/LIBGDX_MVC)
- [Creando o mundo](https://manuais.iessanclemente.net/index.php/LIBGDX_Creando_o_mundo)
- [As interfaces para capturar eventos.](https://manuais.iessanclemente.net/index.php/LIBGDX_As_interfaces_para_capturar_eventos)
- [As colisións.](https://manuais.iessanclemente.net/index.php/LIBGDX_As_colisions)
- [Cambiando de pantalla.](https://manuais.iessanclemente.net/index.php/LIBGDX_Cambiando_de_pantalla)
- [Fontes.](https://manuais.iessanclemente.net/index.php/LIBGDX_Fontes)
- [Música e efectos de son.](https://manuais.iessanclemente.net/index.php/LIBGDX_Musica_son)
- [Gardando datos.](https://manuais.iessanclemente.net/index.php/LIBGDX_Gardando_datos.)
- [Empaquetado e distribución.](https://manuais.iessanclemente.net/index.php/LIBGDX_Empaquetado_distribuci%C3%B3n.)
- [Enlaces con seccións avanzadas non relacionadas.](https://manuais.iessanclemente.net/index.php/LIBGDX_Seccions_avanzadas2D.)
- [Anexo: Tipos de datos.](https://manuais.iessanclemente.net/index.php/LIBGDX_Anexo_tipos_de_datos)
- [Anexo Consellos de programación.](https://manuais.iessanclemente.net/index.php/LIBGDX_Anexo_Consellos_de_programacion)

# <span id="page-2-1"></span>**1.6 UNIDADE 3: Desenvolvemento de xogos 2D. AVANZADO.**

Esta sección non é obrigatoria facela. Está asociada ás diferentes seccións da parte 2D.

- [Compás / Acelerómetro.](https://manuais.iessanclemente.net/index.php/LIBGDX_Acelerometro)
- [Cargar os gráficos de forma conxunta: TextureAtlas.](https://manuais.iessanclemente.net/index.php/LIBGDX_TextureAtlas)
- [Carga dos recursos optimizada. Clase AssetManager.](https://manuais.iessanclemente.net/index.php/LIBGDX_AssetManager)
- [Animacións.](https://manuais.iessanclemente.net/index.php/LIBGDX_Animacions)
- [Fontes.](https://manuais.iessanclemente.net/index.php/LIBGDX_Fontes_avanzado)
- [Vector dirección.](https://manuais.iessanclemente.net/index.php/LIBGDX_Vector_direccion)
- [Xestion de eventos: GestureListener.](https://manuais.iessanclemente.net/index.php/LIBGDX_Xestion_Eventos_GestureListener)
- [Touchpad \(joystick\).](https://manuais.iessanclemente.net/index.php/LIBGDX_TouchPad)
- [Mapas. Uso de tiled.](https://manuais.iessanclemente.net/index.php/LIBGDX_Mapas._Uso_de_tiled.)
- [Scene2D UI.](https://manuais.iessanclemente.net/index.php/LIBGDX_Scene_UI)
- [Scene2D.](https://manuais.iessanclemente.net/index.php/LIBGDX_Scene)

# <span id="page-2-2"></span>**1.7 UNIDADE 4: Desenvolvemento de xogos 3D.**

- [Obxectivos e escenarios da UNIDADE 4](https://manuais.iessanclemente.net/index.php/LIBGDX_Obxectivos_e_escenarios_da_UNIDADE_4)
- [Introdución](https://manuais.iessanclemente.net/index.php/LIBGDX_Introducion_3D)
- [Figuras 3D. Mesh](https://manuais.iessanclemente.net/index.php/LIBGDX_Figuras_3D_Mesh)
- [A cámara en 3D](https://manuais.iessanclemente.net/index.php/LIBGDX_Camara3D)
- [Shader Program](https://manuais.iessanclemente.net/index.php/LIBGDX_Shader_Program)
- [Animacións en 3D](https://manuais.iessanclemente.net/index.php/LIBGDX_Animacions3D)
- [Modelos en 3D: Carga e deseño](https://manuais.iessanclemente.net/index.php/LIBGDX_Carga_Modelos3D)
- [Colisións en 3D](https://manuais.iessanclemente.net/index.php/LIBGDX_Colisions3D)
- [Empaquetado e distribución.](https://manuais.iessanclemente.net/index.php/LIBGDX_Empaquetado_distribuci%C3%B3n.)

# <span id="page-3-0"></span>**1.8 UNIDADE 5: Desenvolvemento de xogos 3D Avanzado.**

Esta sección non é obrigatoria facela.

Explicado o uso da nova API 3D. É necesario ter lido a Unidade 4.

- [Introdución](https://manuais.iessanclemente.net/index.php/LIBGDX_Introducion_3DAvanzado)
- [ModelBuilder. Primeiros modelos 3D](https://manuais.iessanclemente.net/index.php/LIBGDX_ModelBuilder)
- [Cargar Modelos 3D.](https://manuais.iessanclemente.net/index.php/LIBGDX_APICargaModelos3D)
- [Mover Modelos 3D.](https://manuais.iessanclemente.net/index.php/LIBGDX_APIMoverModelos3D)

# <span id="page-3-1"></span>**1.9 ANEXO I: Clases útiles.**

- [Clase Sprite:](http://libgdx.badlogicgames.com/nightlies/docs/api/com/badlogic/gdx/graphics/g2d/Sprite.html) Clase que incorpora todo o necesario para gardar información dun personaxe do xogo: Textura, posición, tamaño, cor. Incorpora métodos para escalar, mover e rotar a textura así como para debuxala.
- [Clase RadialSprite](https://github.com/xoppa/world/blob/master/src/com/xoppa/android/misc/RadialSprite.java): Permite debuxar unha parte dunha TextureRegion indicando un ángulo (por exemplo no caso de utilizar un progressbar circular).

# <span id="page-3-2"></span>**1.10 ANEXO II: Temas non explicados.**

- [GDX UTILS.](https://manuais.iessanclemente.net/index.php/LIBGDX_gdx_utils)
- [Editor de Partículas.](https://github.com/libgdx/libgdx/wiki/2d-particle-effects)
- [Box2D. Motor de físicas 2D.](https://github.com/libgdx/libgdx/wiki/Box2d)
- [Box2D Light.](https://github.com/libgdx/box2dlights)
- [Bullet. Motor de físicas 3D.](https://github.com/libgdx/libgdx/wiki/Bullet-physics)
- [Brashmonkey:](http://www.brashmonkey.com/index.htm) Interesante programa para facer animacións con uso de esqueletos.

◊ [Librerías Java para facer uso do programa anterior.](https://github.com/Trixt0r/spriter)

- [Overlap2D](http://overlap2d.com/): Editor que permite integrar nunha escena animacións, gráficos, efectos de partícula, luces e físicas e exportalo para utilizalo no noso xogo.
- [Manexo de memoria:](https://github.com/libgdx/libgdx/wiki/Memory-management) Indica como utilizar un pool para xestionar correctamente a memoria, coma nos casos de utilizar dinamicamente un número indeterminado de personaxes ou obxectos (como inimigos e balas, por exemplo).

# <span id="page-3-3"></span>**1.11 ANEXO IV: Artigos interesantes.**

• [Como enviar mensaxes Toast, Alert´s, amosar unha ListView de Android e invocar un Intent dende o proxecto Core.](https://code.google.com/p/libgdx-users/wiki/IntegratingAndroidNativeUiElements3TierProjectSetup)